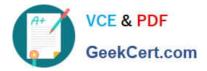

# 9A0-096<sup>Q&As</sup>

### Adobe AfterEffects CS4 Exam

## Pass Adobe 9A0-096 Exam with 100% Guarantee

Free Download Real Questions & Answers **PDF** and **VCE** file from:

https://www.geekcert.com/9a0-096.html

100% Passing Guarantee 100% Money Back Assurance

Following Questions and Answers are all new published by Adobe Official Exam Center

Instant Download After Purchase

100% Money Back Guarantee

- 😳 365 Days Free Update
- 800,000+ Satisfied Customers

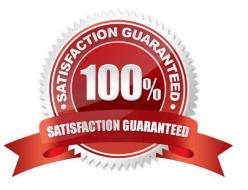

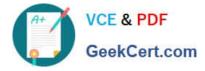

#### **QUESTION 1**

To ensure that Adobe Illustrator files appear correctly in After Effects, what should you do when saving the file from Illustrator?

- A. choose File > Save and select Use Compression in the Illustrator Options dialog box
- B. choose File > Save and select Include Liked Files in the Illustrator Options dialog box
- C. choose File > Save and select Embed ICC profiles in the Illustrator Options dialog box
- D. choose File > Save and select Create PDF Compatible File in the Illustra tor Options dialog box

Correct Answer: D

#### **QUESTION 2**

You wish to move an After Effects project, with all of its assets, from Windows to Mac, avoiding any errors or missing file warnings. What should you do? (Choose two.)

A. copy only the AEP project file

- B. convert live text to Shape Layers first
- C. avoid using WMV Clips in the original After Effects project

D. use the Collect Files feature, then open the resulting footage folder and verify that all file extensions are included

E. convert all your movies to QuickTime format, then re-import and replace their usage in the project, before exporting the project

Correct Answer: CD

#### **QUESTION 3**

How can you recognize the vertex designated as the first vertex of a path?

- A. It appears as corner point in the Composition viewer.
- B. It appears as the top-most vertex in the Composition panel.
- C. It appears slightly larger than the other vertices in the Composition panel.
- D. It appears as vertex #1 in the Info panel when that mask vertex is selected in the Composition viewer.

Correct Answer: C

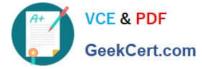

#### **QUESTION 4**

Which three video formats support the import of XMP metadata? (Choose three.) A.P2

| B. D5               |  |
|---------------------|--|
| C. DV               |  |
| D. HDV              |  |
| E. XDCAM            |  |
| F. DVCPro           |  |
| Correct Answer: ADE |  |

#### **QUESTION 5**

What should you do to determine the current 3D orientation/location of your camera in the Composition window, while viewing through the Active Camera?

- A. select Top from the 3D view popup menu
- B. activate the View Axis Mode at the top of the application window next to the toolbar
- C. activate the World Axis Mode at the top of the application window next to the toolbar
- D. show a set of persistent 3D Reference Axes in the Composition window, from the Grid and Guides Options button

Correct Answer: D

9A0-096 VCE Dumps

9A0-096 Practice Test

9A0-096 Exam Questions